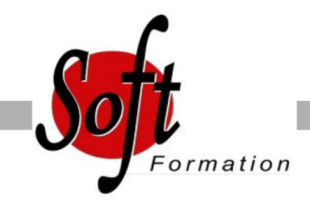

# **Excel VBA : Niveau 2**

Ref: 1-XL-VBA2

#### Prochaines dates

Aucune date pour le moment

#### Durée : 2 jour(s)

### **Objectifs**

- Développer des applications complètes mettant en ?uvre les fonctions avancées du langage de programmation VBA

- Savoir utiliser les instructions et les objets Excel, créer des boîtes de dialogues complexes, gérer les erreurs d?exécution

- Comprendre et mettre en ?uvre le contrôle d'applications externes (dialogue avec WORD ou OUTLOOK par exemple) et le transfert de données

## Pré-requis

Utilisateurs confirmés d'Excel ayant suivi et mis en pratique le stage Excel VBA niveau 1 ou avec les connaissances équivalentes

#### Plan de cours

1. Rappels sur les principes de programmation en VBA Les commandes (Instructions, Fonctions) Les objets (Méthode, Propriétés, Evènements) Variables Manipulation de chaînes de caractères, valeurs numériques et dates Manipulation d'objets Excel type graphiques ou tableaux croisés dynamiques Les Conditions Les Boucles

2. Les Modules, Procédures et Fonctions Portée Public ou Privé Passage de paramètres Récupération du résultat Fonctions personnalisées Création de macros complémentaires Les modules de Classes

3. Procédures Evènementielles Sur le classeur Sur les feuilles Sur Excel (OnTime)

4. La gestion des erreurs Interruption de la procédure Exécution pas à pas Les espions Interception d?erreur avec OnError

- 5. Interface et boîtes de dialogue avancées Les barres d'outils attachées Les options des InputBox Les boîtes de dialogues intégrées Les UserForms Affichage dynamique Listes en cascade
- 6. Gestion de fichiers

Parcourir les dossiers et fichiers Création, lecture, enregistrement de fichier texte

7. Initiation à ADO Ouverture d'une base Access Lecture et modification des enregistrements d?une table Accès aux applications et fonctions externes Ole automation avec Word et/ou Outlook La fonction Shell et les SendKeys Accès aux API et DLL

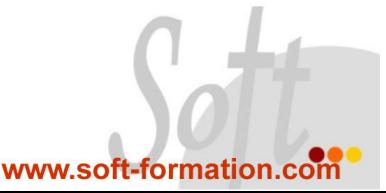